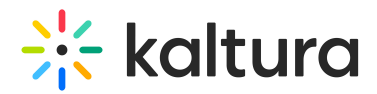

# Kaltura Enums Related to REACH API

In this article we list Kaltura ENUMs which are used in Reach jobs in Reach integration flows.

## KalturaEntryVendorTaskStatus

https://developer.kaltura.com/apidocs/General\_Objects/Enums/KalturaEntryVendorTaskStatus

At the time of writing this document, we support the following statuses:

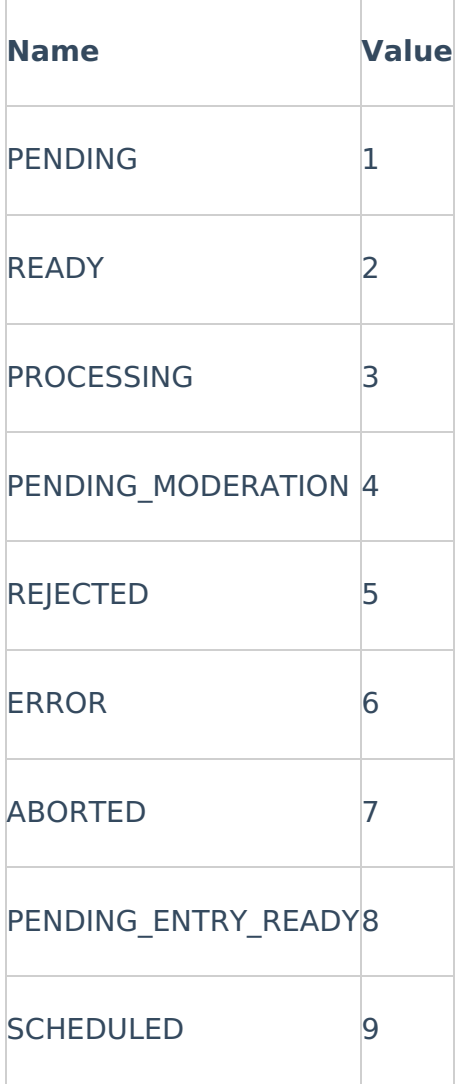

This is a description of the status values:

- **PENDING** The job is ready to be picked up by the vendor (This is the status the vendor should use to filter jobs that are waiting to be handled)
- **READY** This status is one of the final job statuses available. By setting this status, the vendor states that the processing of the task and the ingestion of the results

Copyright ©️ 2019 Kaltura Inc. All Rights Reserved. Designated trademarks and brands are the property of their respective owners. Use of this document constitutes acceptance of the Kaltura Terms of Use and Privacy Policy.

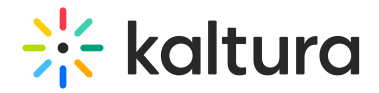

were successful.

- **PROCESSING** This status is set after vendor picked up the job and started handling it.
- **PENDING MODERATION** (internal in Kaltura) States the job was not yet approved for execution on the vendor side. The accounts admin still needs to approve it for execution by "moving" the job to PENDING status.
- **REJECTED** (*internal in Kaltura*) The account admin rejected the job from being executed.
- **ERROR** The vendor should use this status when an error occurred on his end while handling the request. The error could be related to issues originating from Kaltura or from the Vendor itself (accessKey expired, Kaltura API returned an error, failure process Task by the vendor, etc.). When setting this status the errDescription field should always be filled with a short description about the failure cause.
- **ABORTED** (*internal in Kaltura*) The job was aborted by either the account admin or the user that initiated the task
- **PENDING ENTRY READY** (internal in Kaltura)

In case of an error where the vendor's REACH deliverables are ready but cannot be sent back to Kaltura, it alright to keep them for few more days, in order to re-try or investigate issues manually. That said, you should immediately raise a support ticket for investigation in order to avoid stale files that are not deleted according to the customers' deletion policy.

#### KalturaVendorServiceType

#### https://developer.kaltura.com/apidocs/General\_Objects/Enums/KalturaVendorServiceType

At the time of writing of this document, we support the following Service Types:

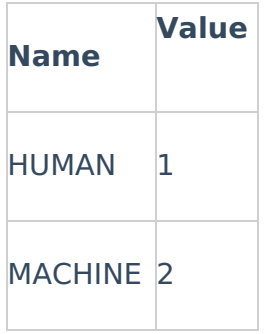

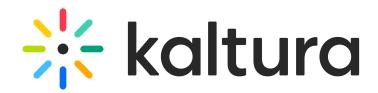

# KalturaCatalogItemLanguage

List of all languages which can be used for source language and target language parameter values. API calls expect and return the values, not the key name:

KalturaCatalogItemLanguage - Kaltura VPaaS API Documentation

At the time of writing this document, we support the following Catalog Item Languages:

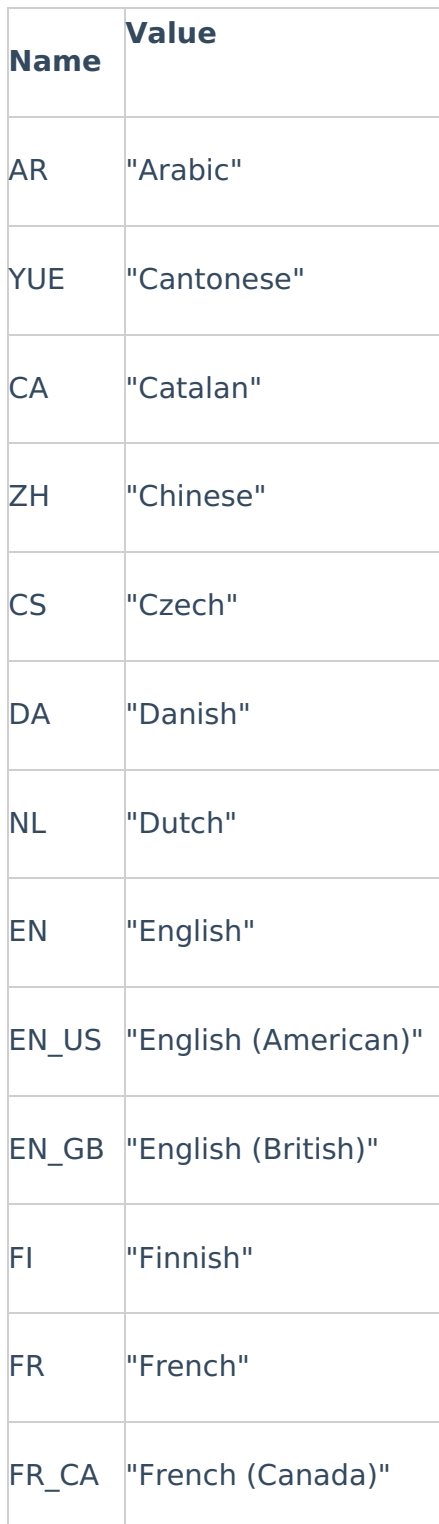

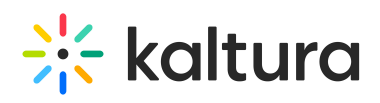

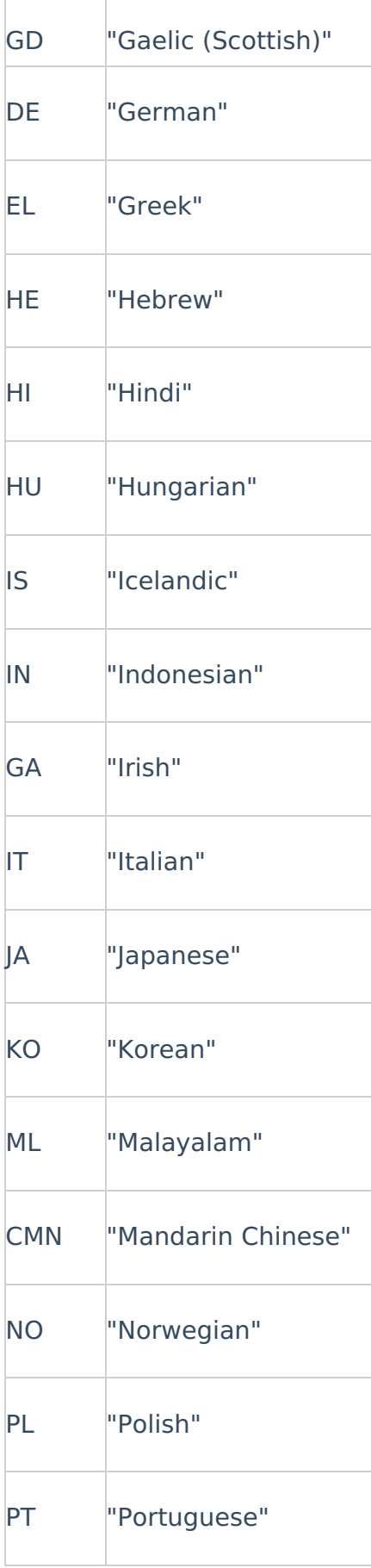

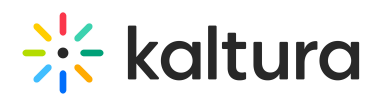

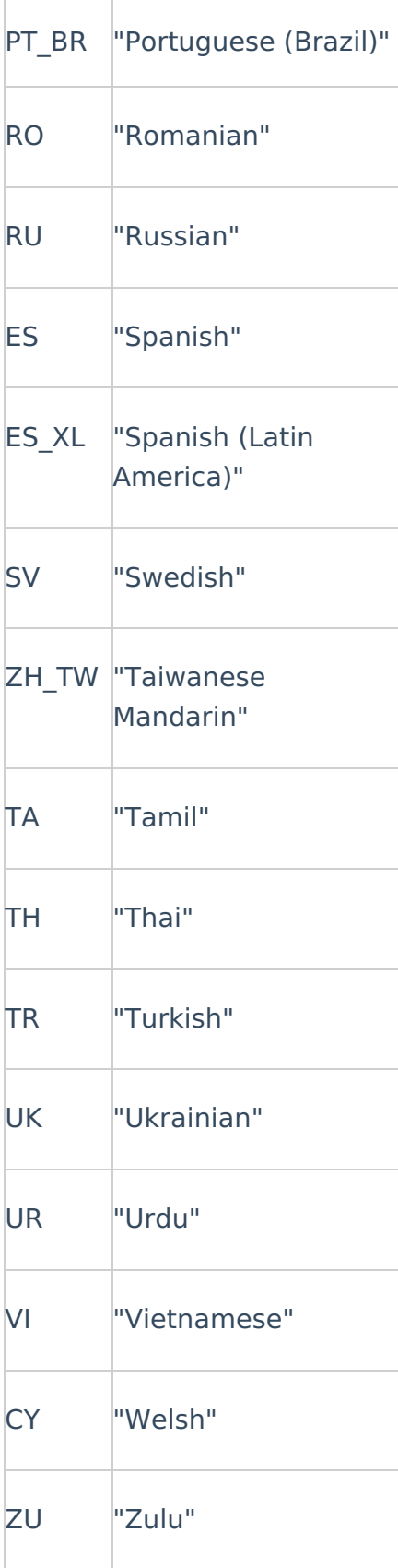

# KalturaVendorServiceFeature

https://developer.kaltura.com/api-

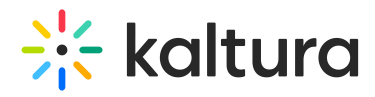

docs/General\_Objects/Enums/KalturaVendorServiceFeature

At the time of writing of this document, we support the following Service features:

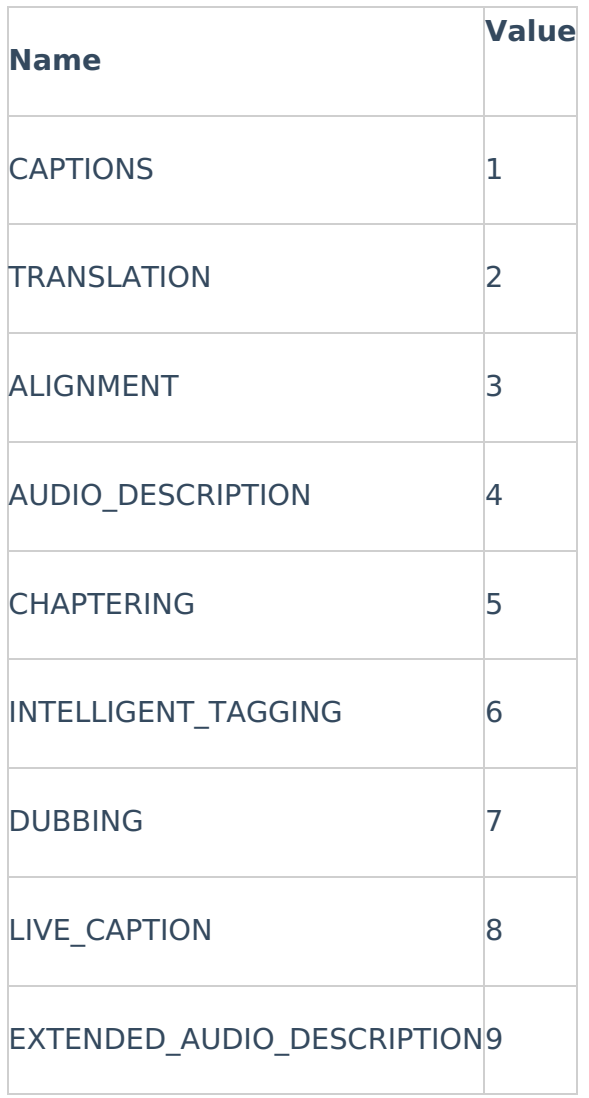

## KalturaVendorServiceTurnAroundTime

https://developer.kaltura.com/apidocs/General\_Objects/Enums/KalturaVendorServiceTurnAroundTime

At the time of writing of this document, we support the following Turn Around Times:

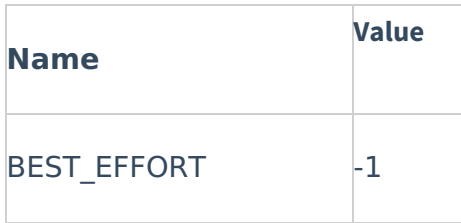

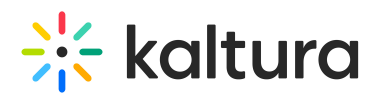

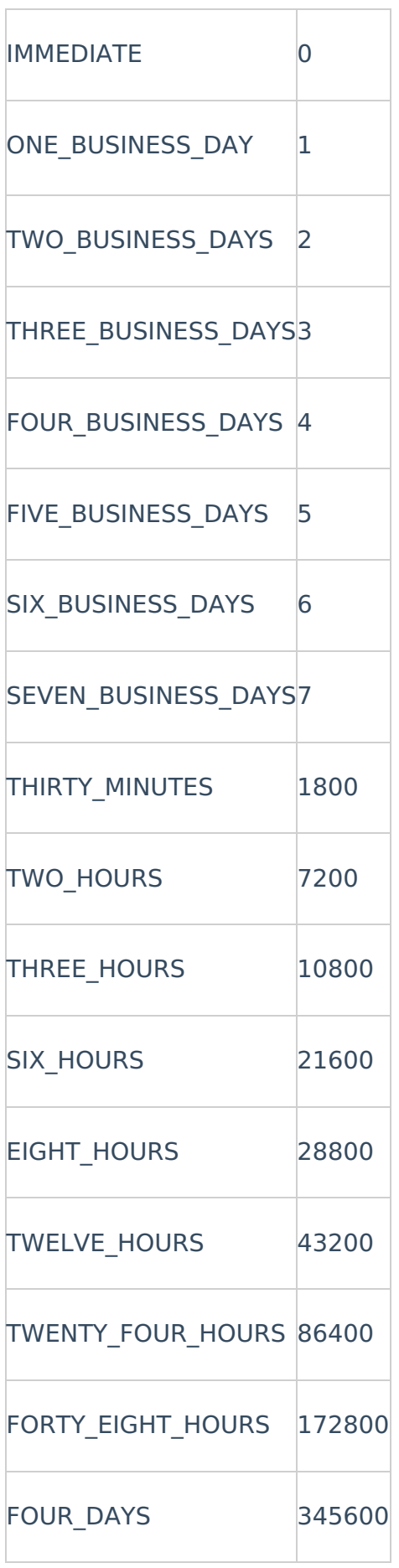

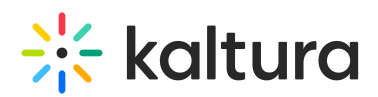

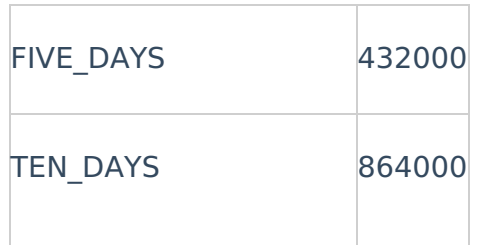

# KalturaVendorCatalogItemOutputFormat

https://developer.kaltura.com/apidocs/General\_Objects/Enums/KalturaVendorCatalogItemOutputFormat

At the time of writing of this document, we support the following output formats:

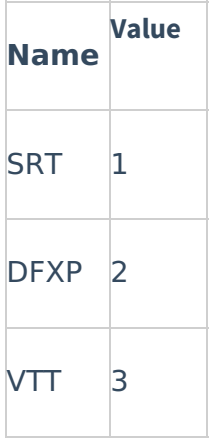

#### Deletion Policy

Kaltura users are very sensitive about their content. Thus, each task will contain a deletion policy which the vendor is required to obey. Each Task will contain an attribute called contentDeletionPolicy (inside reach\_vendor\_profile) which will define if and for how long the vendor is allowed to store the media file obtained from Kaltura on their servers. The available deletion policies are:

https://developer.kaltura.com/apidocs/General\_Objects/Enums/KalturaReachProfileContentDeletionPolicy

At the time of writing of this document, we support the following deletion settings:

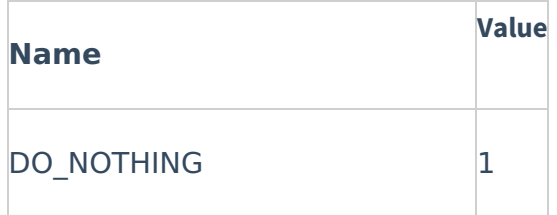

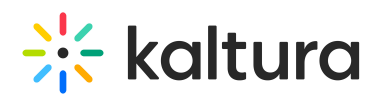

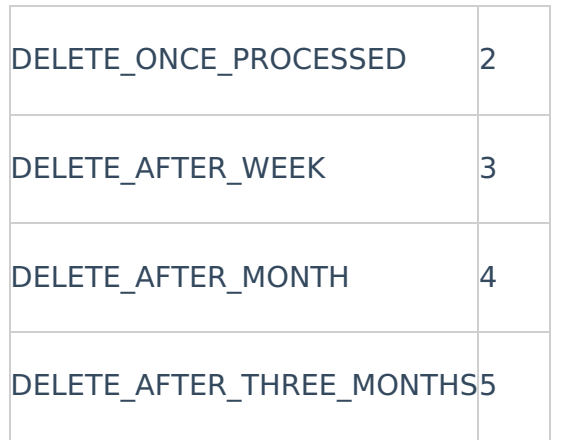

## KalturaVendorTaskProcessingRegion

This value is configured on the reach profile object and its purpose is to inform the vendor on which region should the task processing take place. Some of the clients are very aware of where is their content being processed and do not allow for it to leave their state (For example US customers don't want their content to be processed outside the US).

#### KalturaVendorTaskProcessingRegion - Kaltura VPaaS API Documentation

At the time of writing of this document, we support the following region settings:

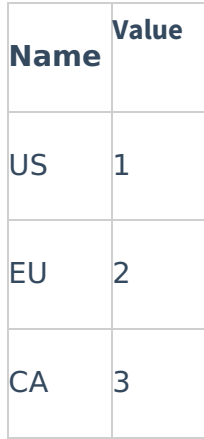

[template("cat-subscribe")]